## **DKTV Kundecenter**

[Knowledgebase](https://kontakt.dktv.dk/en/kb) > [Bredbånd](https://kontakt.dktv.dk/en/kb/bredb-nd) > [Login og koder](https://kontakt.dktv.dk/en/kb/articles/login-og-koder)

Login og koder DKTV - 2018-06-01 - [Bredbånd](https://kontakt.dktv.dk/en/kb/bredb-nd)

Login brugernavn og -kodeord er blevet tilsendt kunden/adressen i starten af kundeforholdet.

De kan eksempelvis se sådan her ud:

*00123456* - Denne kan bruges til at identificere dig, og du kan bruge den til at logge ind på din selvbetjening, samt på vores registeringsside.

*1000123456* - Denne kan KUN bruges til at identificere dig.

I de fleste tilfælde benyttes selvbetjeningslogin også til registrering af nye enheder. Har man glemt sit login, kan man bestille et nyt, ved login til selvbetjening. Koden kan ændres på selvbetjening.

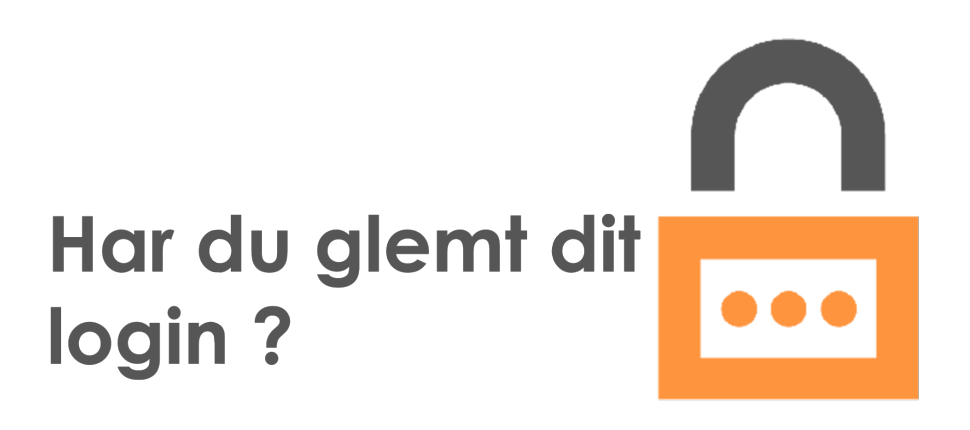

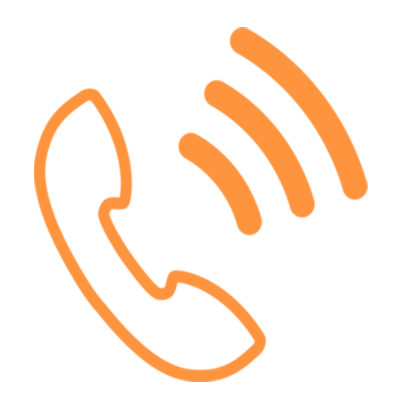

## Ring til os på: 69 12 12 12

Related Content

- [Registrering](https://kontakt.dktv.dk/en/kb/articles/registrering)
- · [Hvad du kan finde i din selvbetjening](https://kontakt.dktv.dk/en/kb/articles/hvad-du-kan-finde-i-din-selvbetjening)